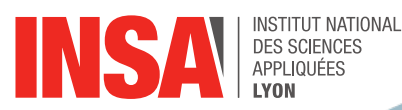

## **DPT FORMATION INITIALE AUX METIERS DE L'INGENIEUR** INSA Campus LyonTech

8 allée Lumière - Batiment Louis NEEL - 69621 VILLEURBANNE Tel. 0472438960

# Construction

# Conception mécanique 2

### **IDENTIFICATION**

CODE : PC-S2-CO-TF ECTS : 2.0

**HORAIRES**

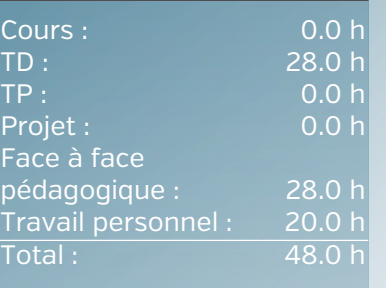

#### **ÉVALUATION**

Contrôle continu

#### **SUPPORTS PÉDAGOGIQUES**

Polycopié de cours "Construction mécanique 1° année"

- Polycopié d'exercices 1° année - Ressources pédagogiques sur la plateforme Moodle2 du premier cycle

## **LANGUE D'ENSEIGNEMENT**

Français

### **CONTACT**

M. JARRIER Laurent [laurent.jarrier@insa-lyon.fr](mailto:laurent.jarrier@insa-lyon.fr)

# OBJECTIFS RECHERCHÉS PAR CET ENSEIGNEMENT

Remarque préliminaire : cet enseignement est donné en anglais uniquement dans la filière Scan du PC.

Il contribue :

- aux compétences Ecole en Science pour l'Ingénieur suivantes : C4 : Concevoir un système répondant à un cahier des charges
- en permettant à l'élève ingénieur de travailler et d'être évalué sur les connaissances et capacités suivantes :

C42 : Définir des solutions propres à assurer des fonctions

et plus précisément :

C421: Pour un état de fonctionnement donné, être capable de définir les classes d'équivalence et leurs mouvements relatifs à partir d'un dessin d'ensemble

C422: Modéliser un système par ses liaisons cinématiques et le représenter par son schéma cinématique

C423: Concevoir des liaisons mécaniques élémentaires à partir d'éléments standards C44 : Etablir un dossier de conception

et plus précisément :

C441: Concevoir et modéliser un assemblage de plusieurs pièces à l'aide d'un outil CAO C442: Mettre en place des conditions fonctionnelles dimensionnelles d'un mécanisme simple et en déduire la cotation associée sur chacune des pièces

#### PROGRAMME

- Savoir modéliser une liaison simple et lui associer son schéma normalisé (Ex : pivot, glissière, rotule)

- Dessiner (sur feuille) une solution simple pour une liaison encastrement ou pivot
- Réaliser le modèle 3D d'un système simple et générer les dessins d'ensemble et de définition à partir de ce

## modèle

## PRÉ-REQUIS

- Lecture de plans (dessins de définition et dessins d'ensemble de mécanismes simples)
- Utilisation des principales fonctionnalités d'un logiciel de CAO

## **INSA LYON**

**Campus LyonTech La Doua** 20, avenue Albert Einstein - 69621 Villeurbanne cedex - France Tel. +33 (0)4 72 43 83 83 - Fax +33 (0)4 72 43 85 00 [www.insa-lyon.fr](http://www.insa-lyon.fr)